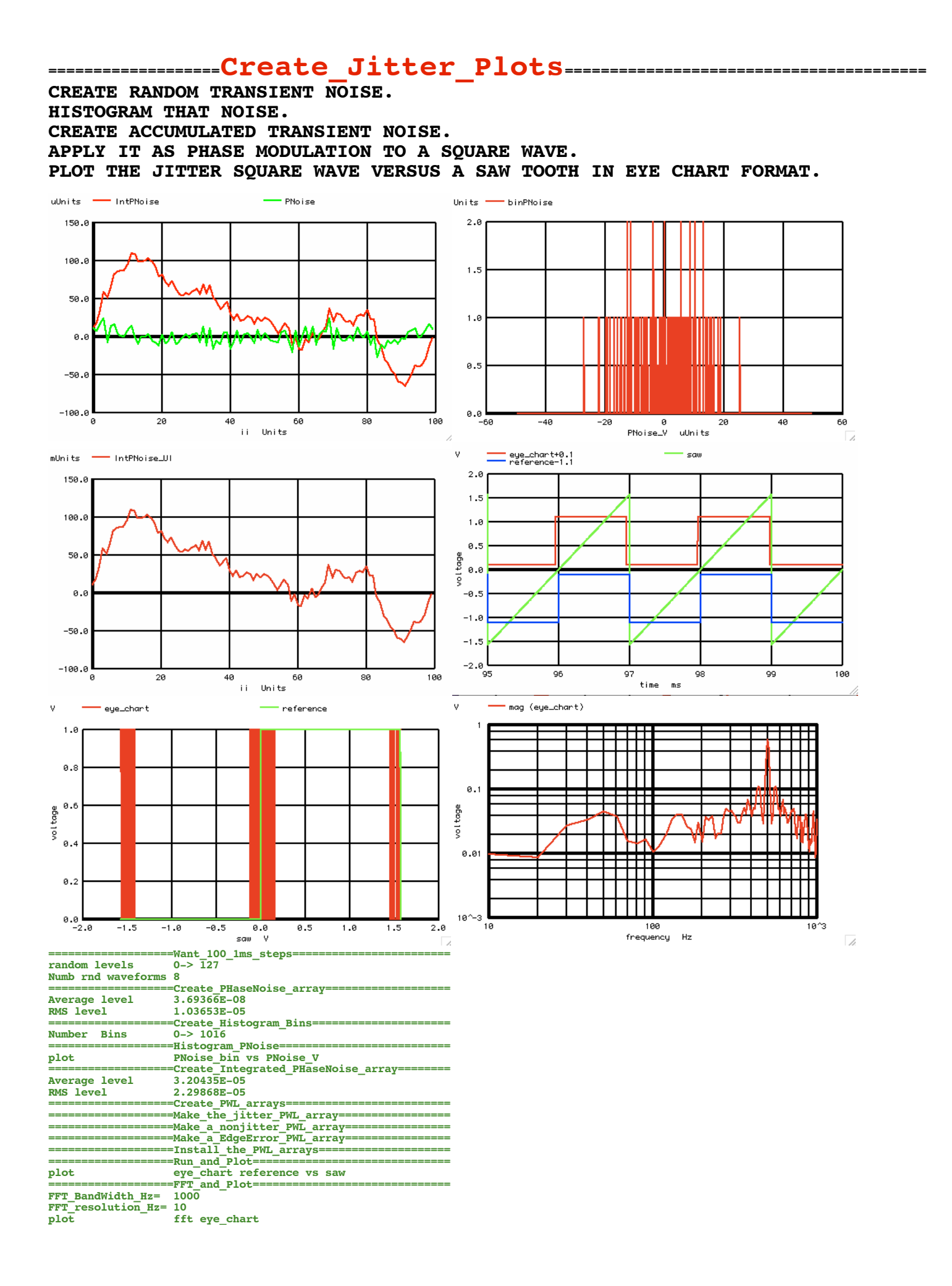

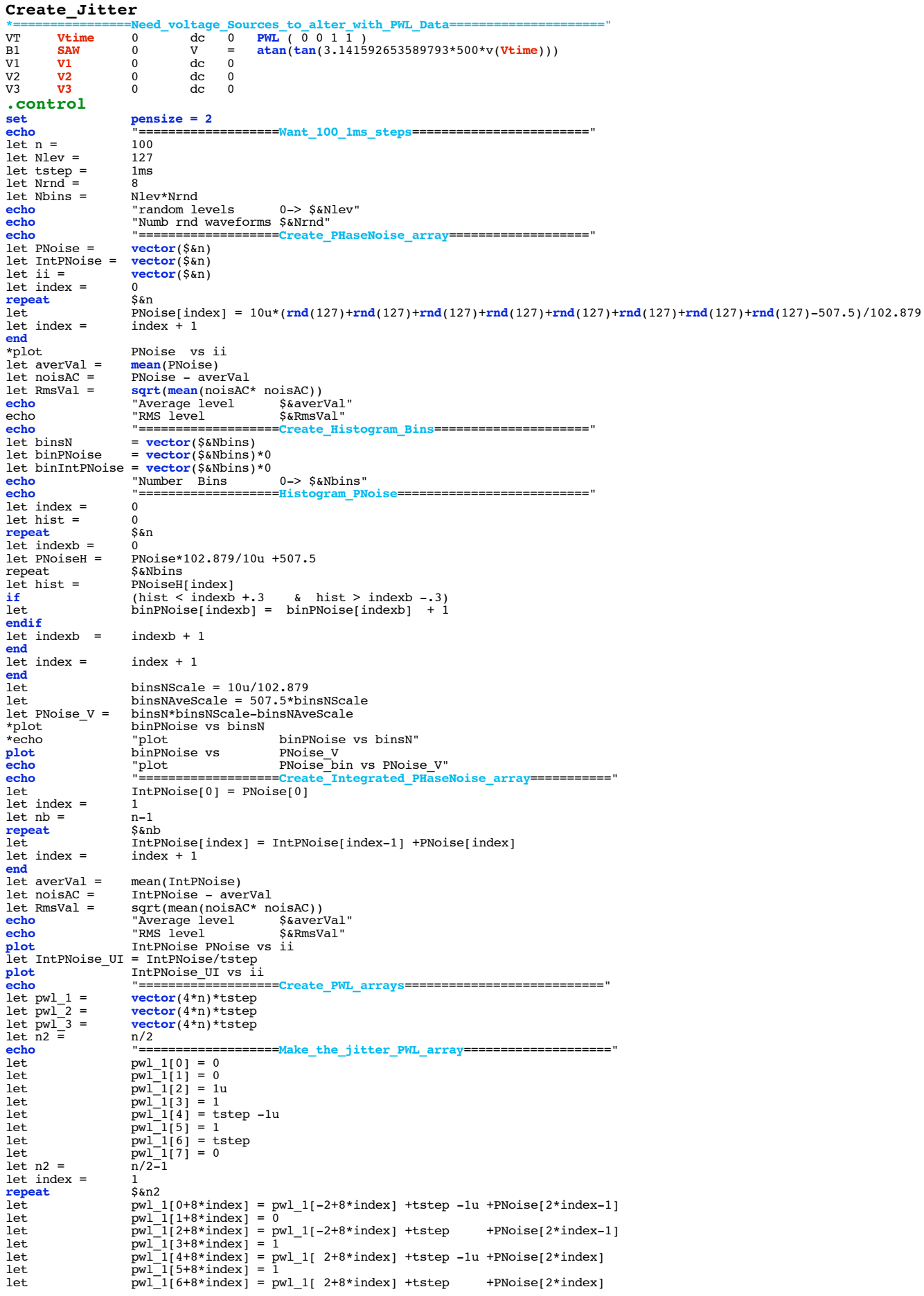

 $\begin{array}{lll} \mbox{let} & \quad & \mbox{pwl\_1}[7+8*\text{index}] = 0 \\ \mbox{let index} & = & \quad & \mbox{index} + 1 \end{array}$ let index  $=$ **end echo** "===================**Make\_a\_nonjitter\_PWL\_array**====================" let pwl\_2[0] = 0 let pwl\_2[1] = 0 let  $pwl-2l2j = 1u$ <br>let  $pwl-2l3l = 1$ let pwl\_2[3] = 1 let pwl\_2[4] = tstep -1u let pwl\_2[5] = 1 let pwl\_2[6] = tstep let pwl\_2[7] = 0  $let n2 = n/2-1$  $\begin{tabular}{ll} let index = & 1 \\ \hline \textbf{repeat} & \textbf{5} \\ \end{tabular}$ **repeat** let  $pw1_2[0+8*index] = pw1_2[-2+8*index] +tstep -1u$ <br>  $pw1_2[1+8*index] = 0$ let pwl\_2[1+8\*index] = 0 let pwl\_2[2+8\*index] = pwl\_2[-2+8\*index] +tstep let pwl\_2[3+8\*index] = 1 let pwl\_2[4+8\*index] = pwl\_2[ 2+8\*index] +tstep -1u let pwl\_2[5+8\*index] = 1 let pwl\_2[6+8\*index] = pwl\_2[ 2+8\*index] +tstep let pwl\_2[7+8\*index] = 0 let index  $=$ **end echo** "===================**Make\_a\_EdgeError\_PWL\_array**====================" let  $index = 0$ <br>let  $n3 = n2 + 1$  $let n3 = n2 +$ <br>  $repeat$   $$an3$  $\frac{repeat}{let}$  $\begin{tabular}{ll} let & pwl_3[0+8*index] = pwl_2[0+8*index] \\ let & pwl_3[1+8*index] = pwl_2[0+8*index] - pwl_1[0+8*index] \\ let & pwl_3[2+8*index] = pwl_2[2+8*index] - pwl_1[2+8*index] \\ let & pwl_3[3+8*index] = pwl_2[2+8*index] - pwl_1[2+8*index] \\ let & pwl_3[5+8*index] = pwl_2[4+8*index] - pwl_1[4+8*index] \\ let & pwl_3[5+8*index] = pwl_2[4+8*index] - pwl_1[4+8$  $let index = \hat{index} + 1$ **end echo** "===================**Install\_the\_PWL\_arrays**==========================" **alter** @v1[pwl] = pwl\_1 **alter** @v2[pwl] = pwl\_2 **alter** @v3[pwl] = pwl\_3 **echo** "===================**Run\_and\_Plot**=====================================" **100m 0 3u** let **edge\_errorUI** = **v3**/1m **plot edge\_errorUI** let **eye\_chart** = **v1** let **reference** = **v2 plot eye\_chart**+0.1 **saw reference**-1.1 xlimit 95m 100m **plot eye**\_**chart reference** vs **saw**<br> **echo eye** chart<br> **eye** cha **echo** "plot eye\_chart reference vs saw" **echo** "===================**FFT\_and\_Plot**=====================================" **linearize** let FFT\_BandWidth\_Hz = 1K let FFT\_resolution\_Hz = 10 **echo** "FFT\_BandWidth\_Hz= \$&FFT\_BandWidth\_Hz" **echo** "FFT\_resolution\_Hz= \$&FFT\_resolution\_Hz" **set specwindow = "hanning" spec** \$&FFT\_resolution\_Hz \$&FFT\_BandWidth\_Hz \$&FFT\_resolution\_Hz v(**eye\_chart**) **plot** mag (**eye\_chart**) loglog<br> **echo** "plot fft eye **echo** "plot fft eye\_chart" **echo** "===================**Done**=============================================" **.endc .end echo "===================Histogram\_IntPNoise==========================" let index = 0 let hist = 0 repeat** \$<br>let indexb = 0  $let indexb =$ <br> $let PoiseH =$ **let PNoiseH = IntPNoise\*102.879/10u +507.5**<br>repeat \$&Nbins **repeat** \$&Nbins<br> **let** hist = **PNoiseH let hist = PNoiseH[index]**<br>if (hist < index) **if (hist < indexb +.3 & hist > indexb -.3) let binPNoise[indexb] = binPNoise[indexb] + 1 endif**  $let indexh = indexh + 1$ **end let index = index + 1 end let binsNScale = 10u/102.879 let binsNAveScale = 507.5\*binsNScale let IntPNoise\_V = binsN\*binsNScale-binsNAveScale plot** binPNoise vs IntPNoise\_V<br>echo "plot PNoise\_bin" PNoise\_bin vs IntPNoise\_V"